## Wordファイルを開いたら①および②の作業を行うと、編集が可能となります。

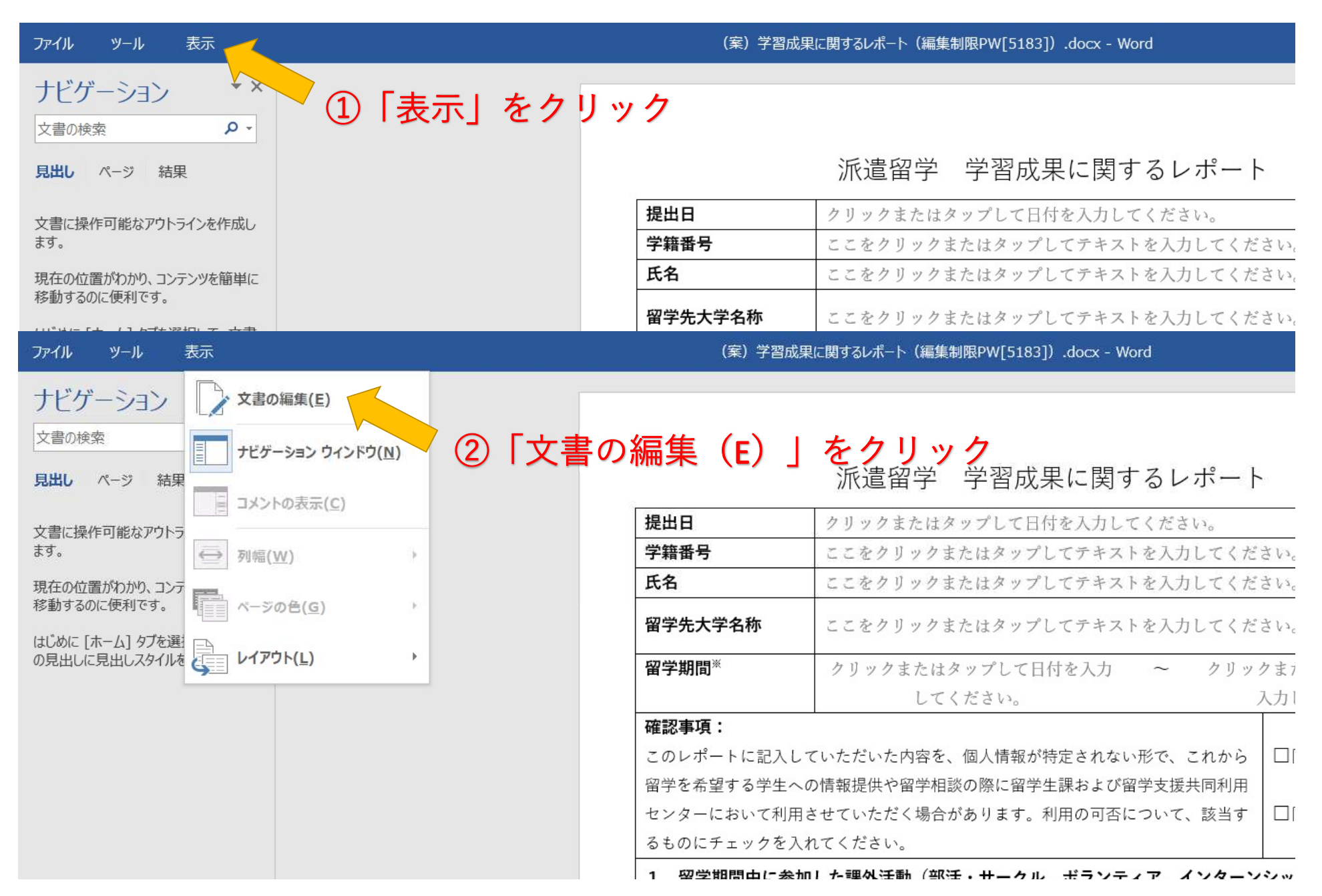